## *Objektorientierte Datenbanken*

Vorlesung 9 Sebastian Iwanowski FH Wedel

**Einführung in das objektrelationale Mapping:**

**JDBC: Java Database Connectivity Motivation und Einführung in Hibernate EJB: Enterprise Java Beans**

## *JDBC: Java Database Connectivity*

# **ODBC: Open Database Connectivity**

#### **Ziel**

• **Standardisierter Zugriff auf beliebige Datenquellen mit SQL-Befehlen**

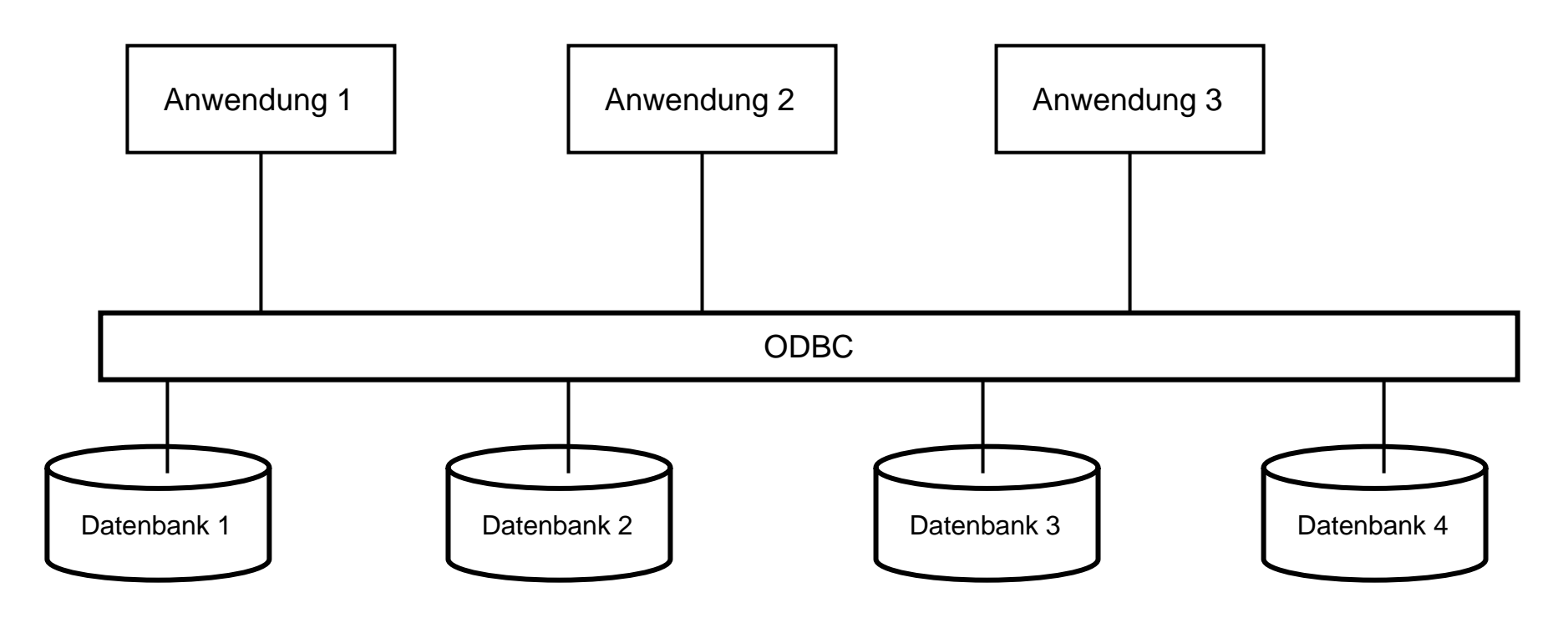

#### **Geschichte**

- **entwickelt Anfang der 90'er Jahre mit Microsoft-Unterstützung**
- **Anwendungsfokus: C- / C++- Anwendungen**

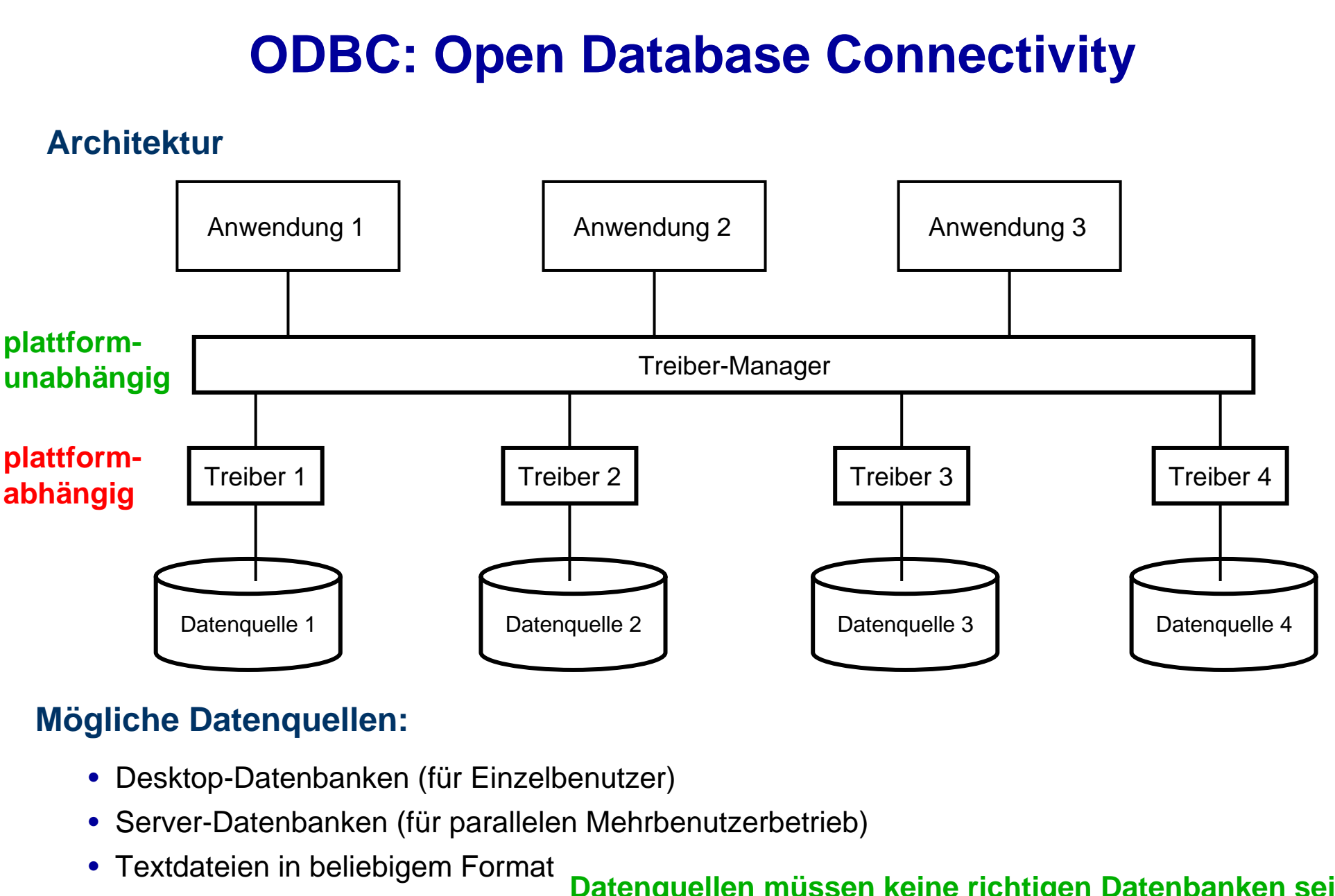

• Tabellenkalkulationen

**Datenquellen müssen keine richtigen Datenbanken sein**

## **JDBC: Java Database Connectivity**

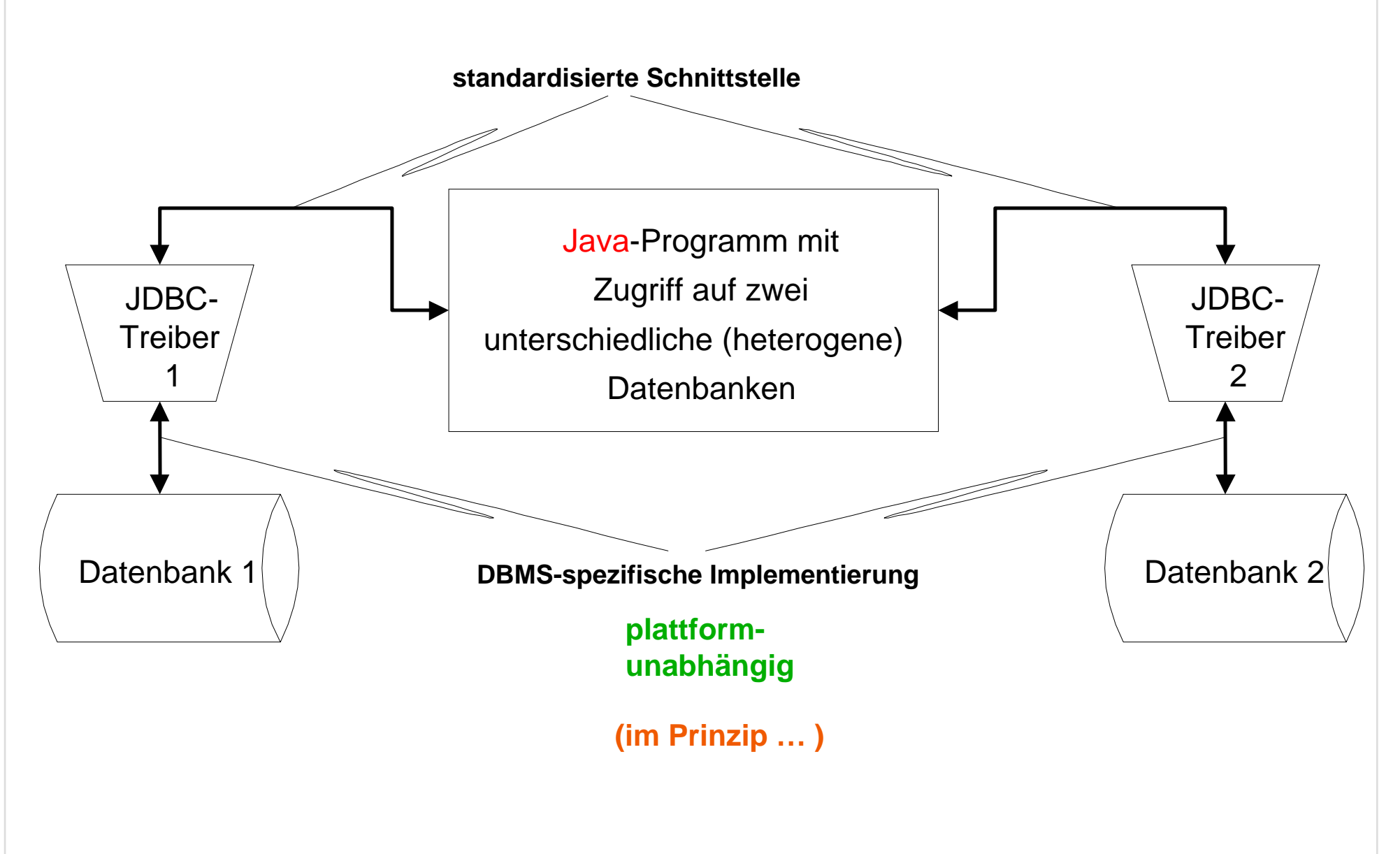

# **Anbindungsmöglichkeiten für JDBC**

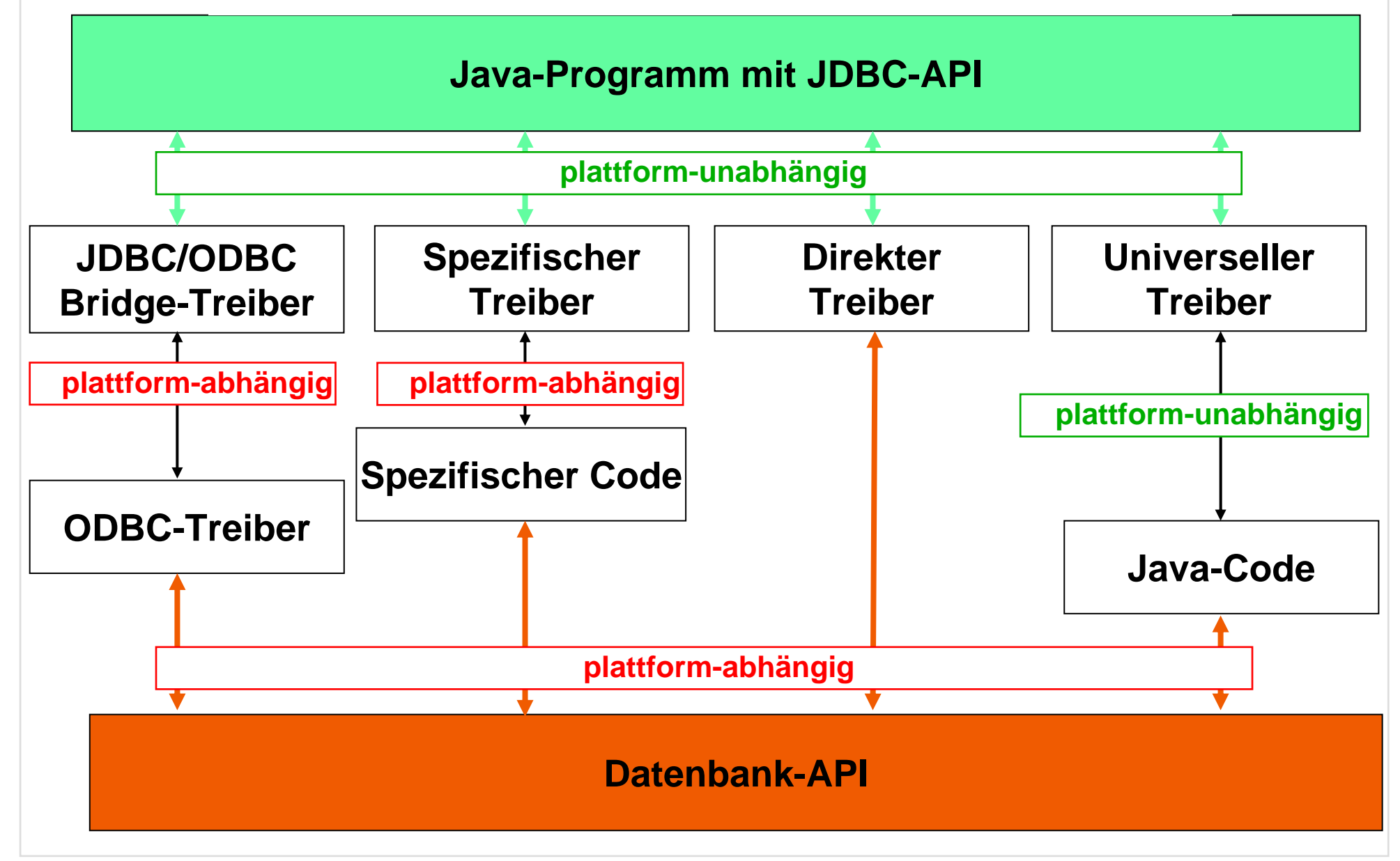

# **Aktuelle Verwendung von JDBC:**

## **Anbindung von Datenbanken an das Internet**

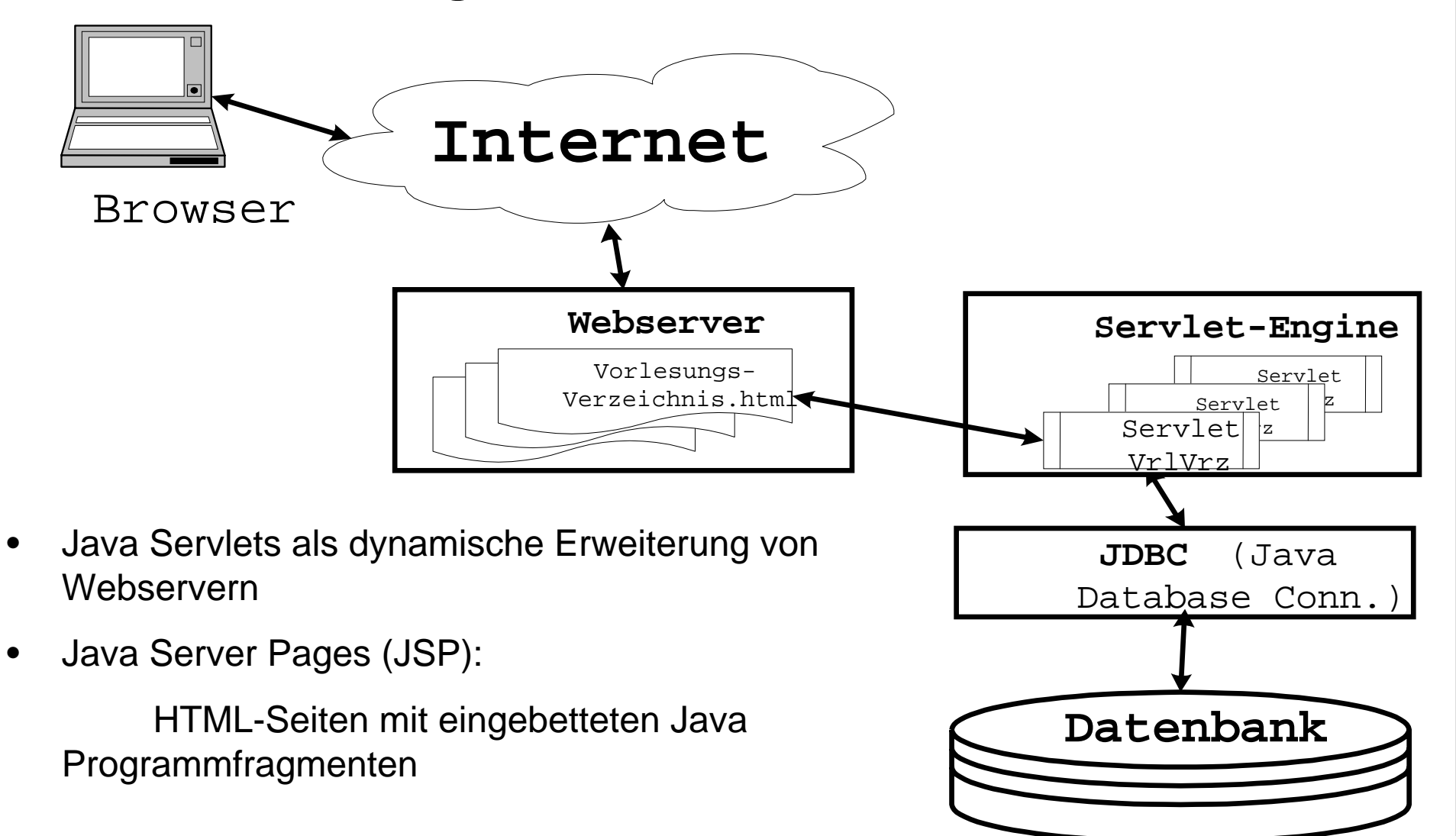

# **Java-API für JDBC**

•**Laden des JDBC-Treibers**

**dynamisch:**

**static Class Class.forName (String drivername) statisch: durch Spezifikation im properties-File**

#### •**Verbindungsaufbau zur Datenbank**

**static Connection DriverManager.getConnection (String url)**

#### •**Generierung eines Anfrageobjekts**

**Statement Connection.createStatement ()**

**Hierdurch werden Eigenschaften der Antwort festgelegt.**

#### •**Formulierung und Stellen der Frage**

**ResultSet Statement.executeQuery (String sqlQuery)**

**generiert Datenbanktabelle (mit Zeilen und Spalten)**

## **Java-API für JDBC**

#### •**Navigieren in der Antwort:**

**boolean ResultSet.next () boolean ResultSet.previous ()**

**navigiert zur nächsten bzw. vorigen Zeile der Antwort**

**String ResultSet.getString (int index)**

**int ResultSet.getInt (int index)**

**liest das Element in Spaltenposition index in der gegenwärtigen Zeile**

**String ResultSet.getString (String name)**

**int ResultSet.getInt (String name)**

**liest das Element in Spalte name in der gegenwärtigen Zeile**

**ResultSet bietet viele weitere nützliche Methoden.**

#### **Wichtig: Alle Zugriffe auf Datenbank mit try ... catch !**

**Die Interfaces Connection, Statement, ResultSet und die Klasse DriverManager befinden sich im package java.sql**

# **Java-API für JDBC: Einfaches Beispiel**

```
try {
   Class.forName("oracle.jdbc.driver.OracleDriver");
    conn = DriverManager.getConnection
          ("jdbc:oracle:oci8:@lsintern-db", "nobody", "Passwort");
   sql_stmt = conn.createStatement();
    }
catch (Exception e) {
   System.err.println("Folgender Fehler ist aufgetreten: " + e);
   System.exit(-1); }
try {
    ResultSet rset = sql_stmt.executeQuery(
     "select Name, Raum from Professoren where Rang = 'C4'");
   System.out.println("C4-Professoren:");
   while(rset.next()) {
      System.out.println
           (rset.getString("Name") + " " + rset.getInt("Raum"));
                      }
   rset.close();
    }
catch(SQLException e) {System.out.println ("Error: " + e); }
try {
   sql_stmt.close(); conn.close();
    } 
catch (SQLException e) {
   System.out.println("Fehler beim Schliessen der DB: " + e);
                         }
```
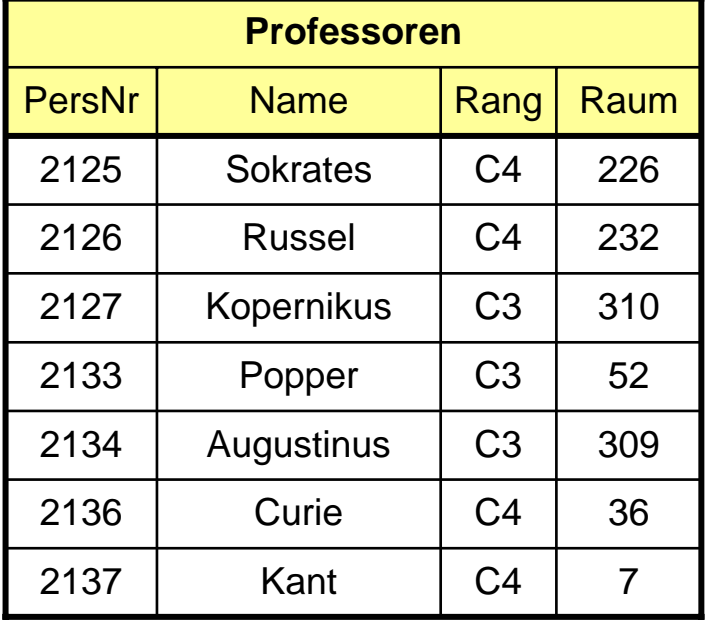

## *EJB: Enterprise Java Beans*

# **J2EE: Java 2 Enterprise Edition**

## **J2EE: Bestandteile**

- • **Namensraumverwaltung (JNDI: Java Naming Directory Interface)**
- • **Transaktionsverwaltung (EJB: Enterprise Java Beans)**

- •**Sicherheitsverwaltung**
- • **Verbindung mit HTML-Code (JSP: Java Server Pages)**
- $\bullet$ **Datenbankanbindung**

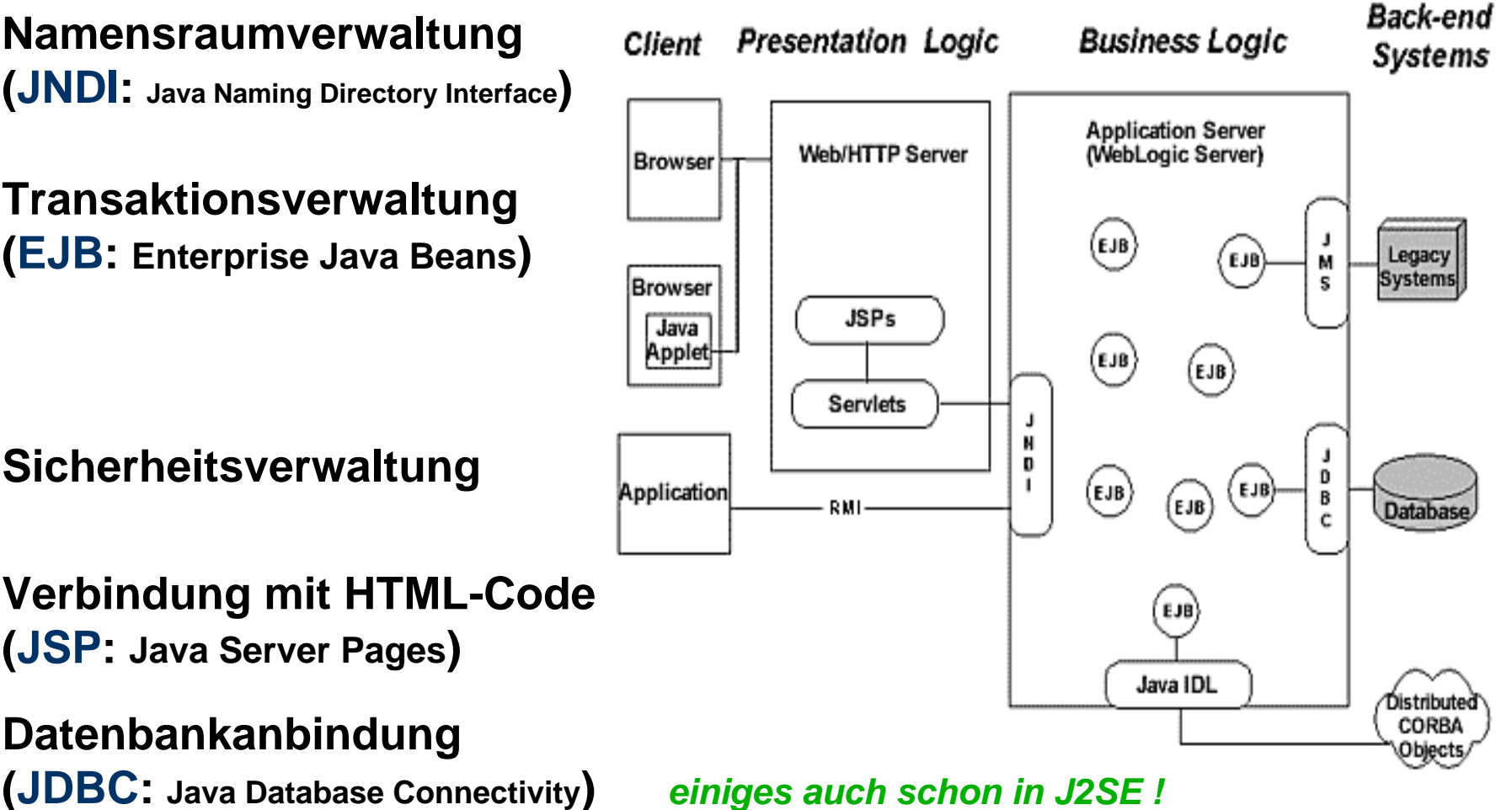

# **J2EE: Java 2 Enterprise Edition**

## **J2EE: Architektur**

- •Die Architektur von J2EE wird auch als *Container-Architektur* bezeichnet.
- •• Sie basiert auf vier Komponentenmodellen, jeweils mit Container und dazugehörigen Komponenten.

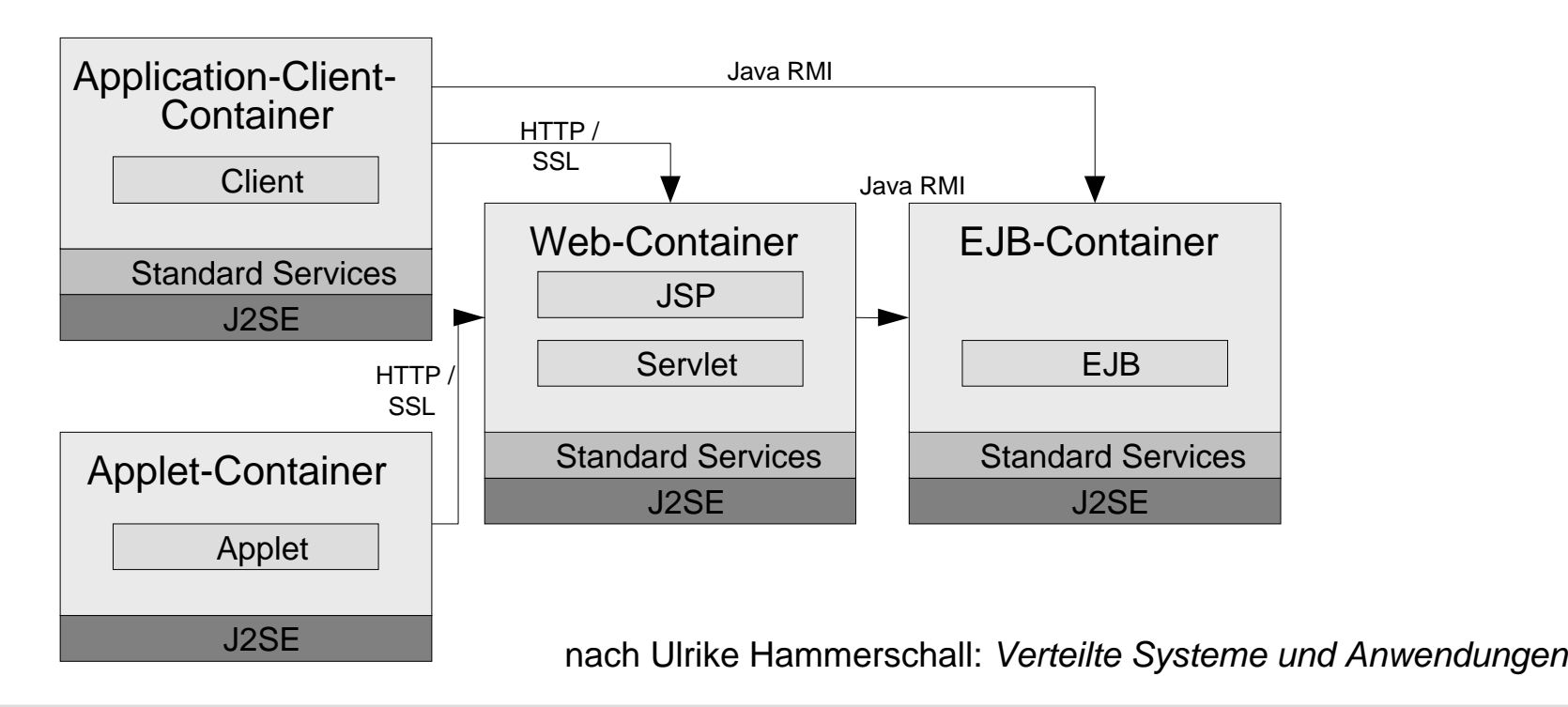

# **J2EE: Java 2 Enterprise Edition**

## **Komponentenmodelle**

Applet-Container:

- •Der Applet-Container entspricht dem Java Plug-In eines Browsers.
- •Er läuft auf der Client-Seite einer Webanwendung.

### Application-Client-Container:

- $\bullet$ Der Application-Client-Container läuft auf der Client-Seite einer Webanwendung.
- • Er unterstützt als Komponenten Java-Clients, die mit der Anwendungslogik des Servers kommunizieren.

### Web-Container mit Servlets:

- $\bullet$ Der Web-Container läuft in einem Webserver.
- $\bullet$ Er unterstützt als Komponenten Webanwendungen basierend auf Servlets und JSP.

## EJB-Container mit *Enterprise Java Beans*:

- $\bullet$ Der EJB-Container läuft auf einer Zwischenschicht im Anwendungsserver.
- $\bullet$ Er stellt die Anwendungslogik in Form von Enterprise Java Beans zur Verfügung.

nach Ulrike Hammerschall: *Verteilte Systeme und Anwendungen*

## **EJB: Enterprise Java Beans**

Serverseitiges verteiltes Komponentenmodell der J2EE Plattform:

- $\bullet$ • Beans als verteilte Komponenten,
- $\bullet$ • Kommunikation über Java RMI (inzwischen auch lokal möglich).

Der Container entspricht der Komponentenlaufzeitumgebung.

Der EJB Standard definiert:

- $\bullet$ Struktur der Beans
- •Aufgaben des Containers
- •• Schnittstellen zwischen Beans
- •• Schnittstellen zwischen Beans und Container
- $\bullet$ Rollenmodell zu Entwicklung und Deployment

aus Ulrike Hammerschall: *Verteilte Systeme und Anwendungen*

# **EJB: Typen**

Session Beans (zustandsbehaftet oder zustandslos):

- •repräsentieren Abläufe (Prozesse) einer Anwendung
- $\bullet$ **•** sind immer mit Client-Sitzungen assoziiert
- •werden Clients bei einem Aufruf zugeordnet.
- • Stateless Session Beans repräsentieren eine Sitzung genau für die Dauer eines Methodenaufrufs.
- $\bullet$  Stateful Session Beans stellen für einen vom Client festgelegten Zeitraum eine Sitzung zur Verfügung.

#### Message Driven Beans

 $\bullet$  erweitern die synchrone Komponentenkommunikation (Java-RMI) um asynchrone Kommunikation.

### Entity Beans

- •repräsentieren die Daten einer Anwendung.
- $\bullet$ bilden die Datenbank im Hauptspeicher nach.

aus Ulrike Hammerschall: *Verteilte Systeme und Anwendungen*

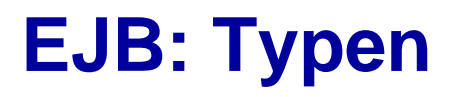

## **Funktion im EJB-Container**

### Die Struktur einer EJB-Anwendung orientiert sich an folgendem Aufbau:

- $\bullet$ • Session Beans bilden die Schnittstelle zum Client
- $\bullet$ Message Driven Beans bilden die Schnittstelle zu einem JMS-Provider
- $\bullet$ Entity Beans bilden die Schnittstelle zur Datenhaltung

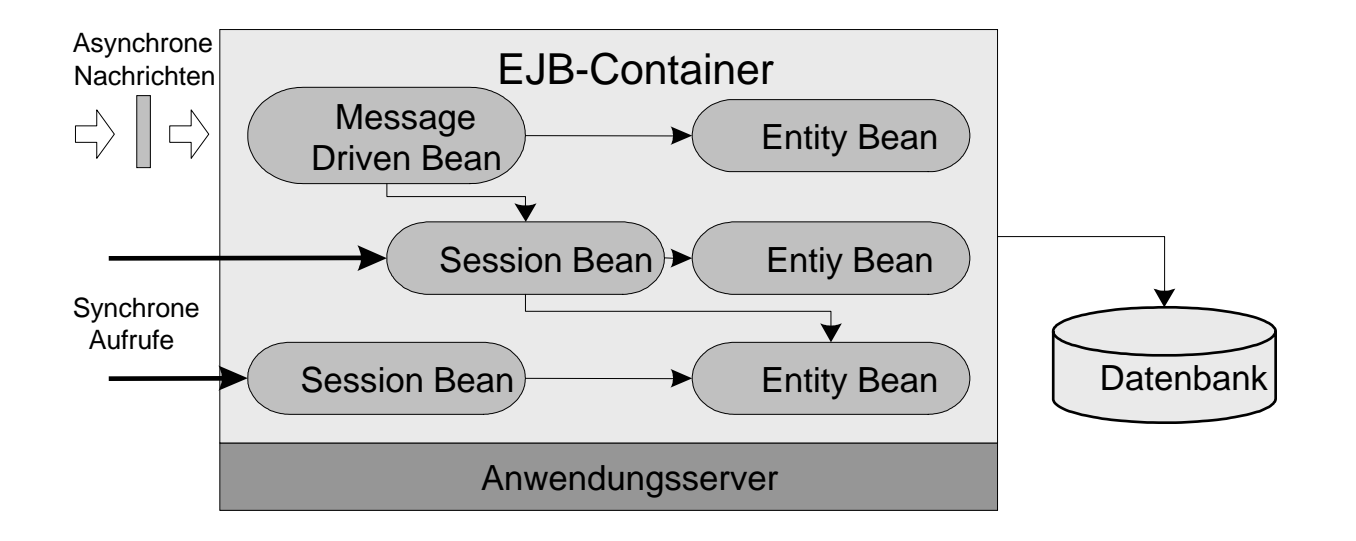

nach Ulrike Hammerschall: *Verteilte Systeme und Anwendungen*

## **EJB 2: Kritik aus der Praxis**

- •lange edit-compile-debug-Zyklen
- •• keine Trennung von Aufgaben gemäß der Schichten
- •viel Code
- •• Arbeiten mit Data Transfer Objects

## **Sehnsüchtiger Ruf nach POJOs: Plain Old Java Objects !!**

aus Chris Richardson: *POJOs in Action*

## *Motivation und Einführung in Hibernate*

## **Historie von Hibernate**

- **Ende 2001: initiiert von Gavin King**
- **weitergeführt als Open Source Projekt** www.hibernate.org
- $\bullet$  **Ende 2003: aufgenommen von JBoss in J2EE-Entwicklung, vor allem als Alternative zum EJB2-Standard**
- **2004: 1. Auflage des Buchs "Hibernate in Action"**
- **2004: Aufnahme vieler Hibernate-Konzepte in EJB3-Standard angekündigt**
- **2006: 80000 Downloads / Monat**

## **Prinzip von Hibernate**

## **Ausgangssituation:**

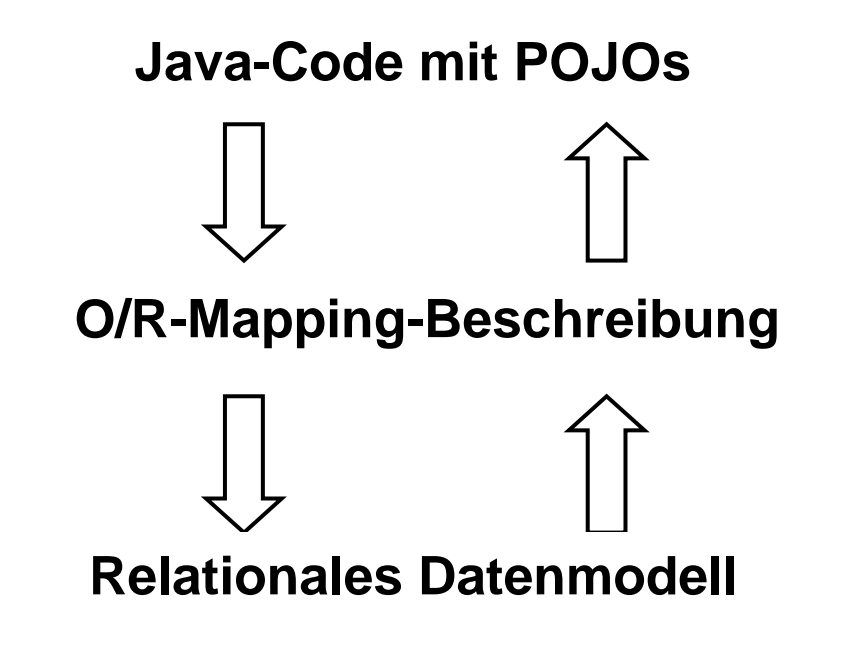

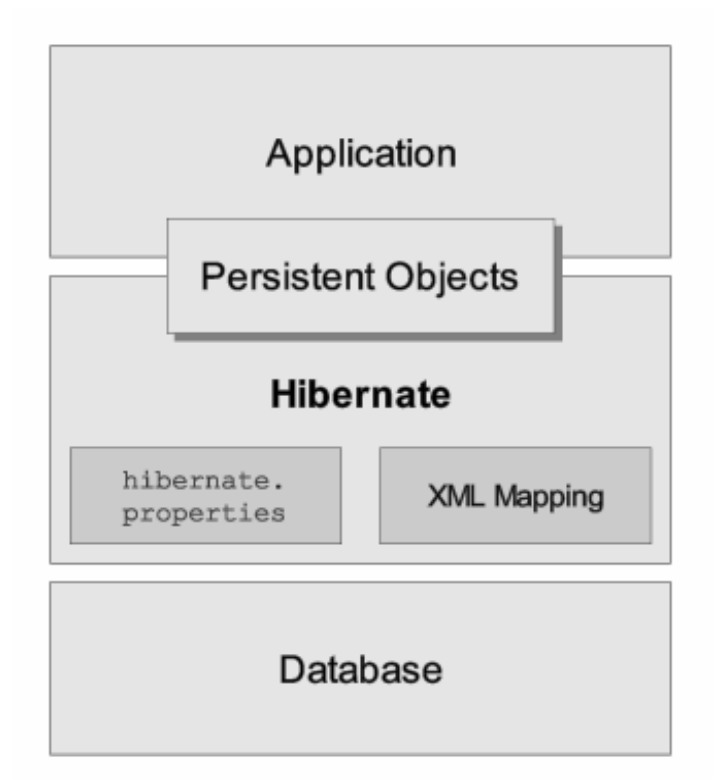

## **Gewünschte Funktionalität:**

*Automatische Überführung von einer Beschreibungsebene in die nächste* 

# **Prinzip von Hibernate**

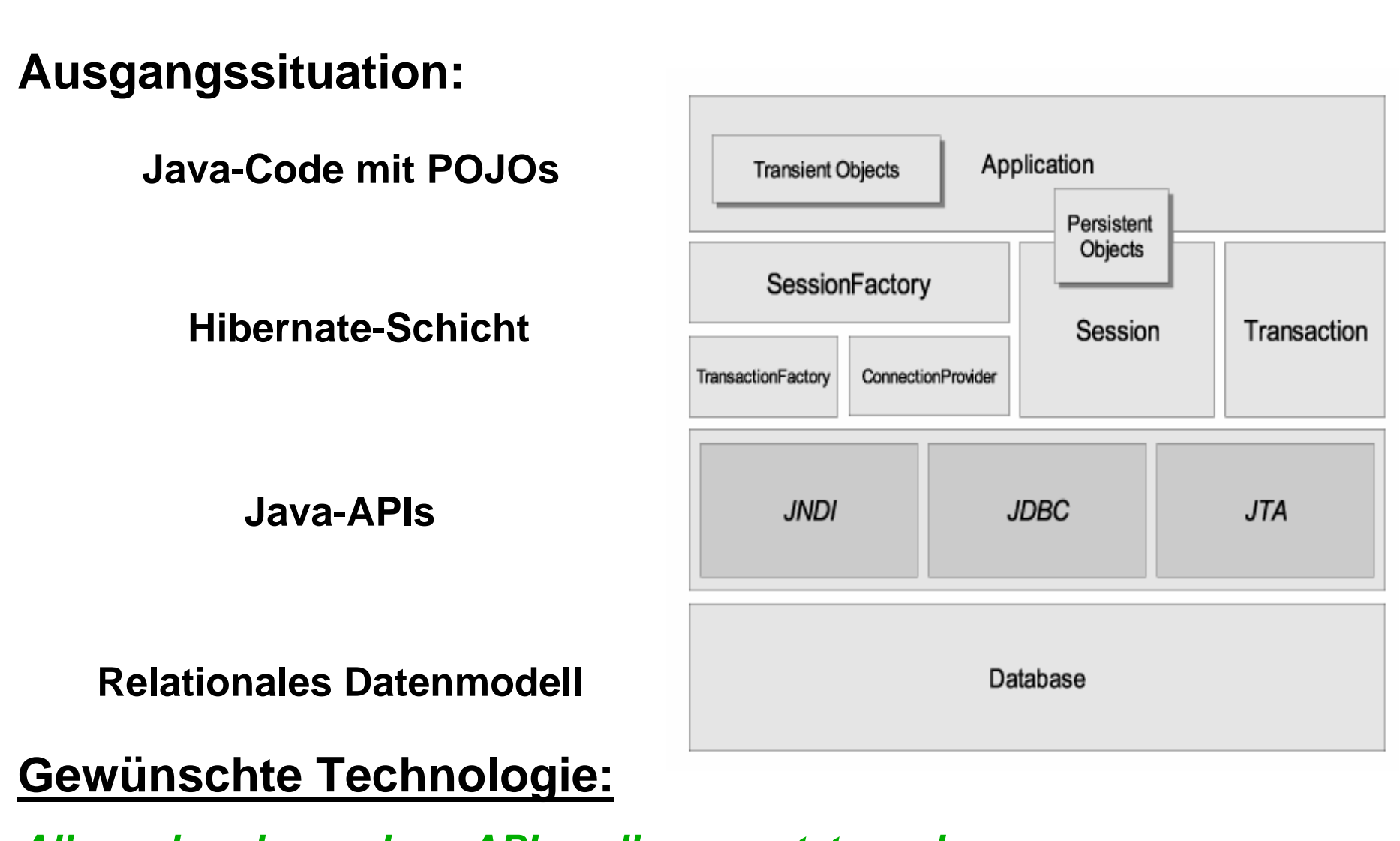

*Alle vorhandenen Java-APIs sollen genutzt werden* 

## **Wesentliche Eigenschaften von Hibernate**

- **Transparente Persistenz**
- **Transitive Persistenz (Persistenz per Erreichbarkeit)**
- $\bullet$ **Detached Object Support**
- $\bullet$ **Inheritence mapping strategies**
- **Intelligent fetching and caching**
- $\bullet$ **Automatic dirty object checking**
- $\bullet$ **Unterschiedliche Anfragekonzepte: Queries und Criteria**